**14.1. Abgeschnittenes Paraboloid, intrinsischer Rand, Koorientierung, induzierte Orientierung des Randes, Flächeninhalt.**

**(a)**

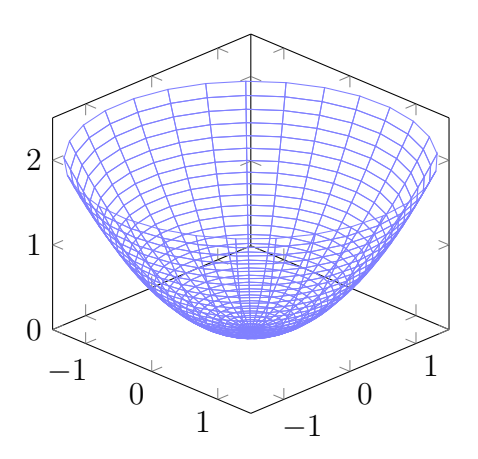

**(b)** Wir zeigen, dass Σ global parametrisiert werden kann, siehe Definition 6.15 (parametrisierbare Untermannigfaltigkeit) in den Notizen von Dr. Ziltener. Für alle  $x \in \Sigma$  gilt  $x_1^2 + x_2^2 \le r_0^2$ , also liegt der Vektor  $(x_1, x_2)$  in  $\overline{B}_r^2$  $r_0$ <sup>2</sup>, der abgeschlossenen Kreisscheibe mit Radius  $r_0$ . Zu jedem solchen  $(x_1, x_2)$  genau ein Punkt  $x \in \Sigma$ , nämlich mit  $x_3 = \frac{1}{2}$  $\frac{1}{2}(x_1^2 + x_2^2)$ . Wir können  $\Sigma$  also wie folgt parametrisieren:

$$
\psi : \overline{B}_{r_0}^2 \to \mathbb{R}^3
$$
,  $\psi(y_1, y_2) = \begin{pmatrix} y_1 \\ y_2 \\ \frac{1}{2}(y_1^2 + y_2^2) \end{pmatrix}$ .

Die Abbildung  $\psi$  ist glatt und es gilt  $\Sigma = \psi(\overline{B}_{\sqrt{1-a^2}}^2)$ . Wir zeigen noch, dass  $\psi$  eine Einbettung ist. Es gilt

$$
d\psi(y_1, y_2) = \begin{pmatrix} 1 & 0 \\ 0 & 1 \\ y_1 & y_2 \end{pmatrix}.
$$

Diese Matrix hat für jedes  $(y_1, y_2)$  Rang 2, also ist  $d\psi(y_1, y_2)$  eine injektive Abbildung von **R** <sup>2</sup> nach **R** 3 . Somit ist *ψ* eine Immersion. Die Abbildung *ψ* ist offensichtlich auch injektiv und die Umkehrung ist gegeben durch

$$
\psi^{-1}: \Sigma \to \overline{B}_{r_0}^2
$$
,  $\psi(x_1, x_2, x_3) = \begin{pmatrix} x_1 \\ x_2 \end{pmatrix}$ ,

was offensichtlich glatt ist. Die Abbildung  $\psi$ , genauer das Paar  $(B_{r_0}^2, \psi)$  ist also eine globale Parametrisierung von  $\Sigma$  und  $\Sigma$  somit eine glatte zweidimensionale Untermannigfaltigkeit von **R** <sup>3</sup> mit Rand.

**(c)** Der (intrinsische) Rand von Σ ist gegeben durch

$$
\partial \Sigma = \psi(\partial B_{r_0}^2),
$$

wobei

$$
\partial B_{r_0^2}^2 = \{ (y_1, y_2) \in \mathbb{R}^2 \mid y_1^2 + y_2^2 = r_0^2 \}.
$$

Es gilt also

$$
\partial \Sigma = \left\{ \begin{pmatrix} y_1 \\ y_2 \\ \frac{1}{2}(y_1^2 + y_2^2) \end{pmatrix} \middle| (y_1, y_2) \in \mathbb{R}^2, y_1^2 + y_2^2 = r_0^2 \right\}
$$

$$
= \left\{ \begin{pmatrix} y_1 \\ y_2 \\ \frac{1}{2}r_0^2 \end{pmatrix} \middle| (y_1, y_2) \in \mathbb{R}^2, y_1^2 + y_2^2 = r_0^2 \right\}.
$$

**(d)** Eine Koorientierung von Σ ist gegeben durch das Einheitsnormalvektorfeld

$$
\nu(\psi(y)) = \frac{1}{\|\partial_{y_1}\psi(y) \times \partial_{y_2}\psi(y)\|} \partial_{y_1}\psi(y) \times \partial_{y_2}\psi(y).
$$

Wir berechnen

$$
\partial_{y_1} \psi(y_1, y_2) \times \partial_{y_2} \psi(y_1, y_2) = \begin{pmatrix} 1 \\ 0 \\ y_1 \end{pmatrix} \times \begin{pmatrix} 0 \\ 1 \\ y_2 \end{pmatrix} = \begin{pmatrix} -y_1 \\ -y_2 \\ 1 \end{pmatrix}.
$$

Die Norm dieses Vektors ist

$$
\|\partial_{y_1}\psi(y_1,y_2)\times\partial_{y_2}\psi(y_1,y_2)\|=\sqrt{1+y_1^2+y_2^2}.
$$

Wir finden also als Koorientierung:

$$
\nu(\psi(y_1, y_2)) = \frac{1}{\sqrt{1 + y_1^2 + y_2^2}} \begin{pmatrix} -y_1 \\ -y_2 \\ 1 \end{pmatrix}.
$$

In den Koordinaten (*x*1*, x*2*, x*3) auf **R** <sup>3</sup> kann dies wie folgt geschrieben werden:

$$
\nu(x) = \frac{1}{\sqrt{1 + x_1^2 + x_2^2}} \begin{pmatrix} -x_1 \\ -x_2 \\ 1 \end{pmatrix} = \frac{1}{\sqrt{1 + 2x_3}} \begin{pmatrix} -x_1 \\ -x_2 \\ 1 \end{pmatrix}
$$

Die andere Koorientierung ist gegeben durch  $-\nu(x)$ .

**(e)** Die durch die Koorientierung

F. Ziltener

$$
\nu(\psi(y)) = \frac{1}{\|\partial_{y_1}\psi(y) \times \partial_{y_2}\psi(y)\|} \partial_{y_1}\psi(y) \times \partial_{y_2}\psi(y),
$$

bestimmte Orientierung des Randes *∂*Σ ist gegeben durch

$$
T: \partial \Sigma \to \mathbb{R}^3, \quad T(\psi(y)) = \frac{1}{\|d\psi(y)\tilde{T}(y)\|} d\psi(y)\tilde{T}(y),
$$

wobei  $\tilde{T}(y)$  die positive Orientierung auf  $\partial \overline{B}_r^2$  $r_0$  ist. Diese ist gegeben durch

$$
\tilde{T} : \partial B_{r_0}^2 \to \mathbb{R}^2, \quad \tilde{T}(y_1, y_2) = \frac{1}{r_0} \begin{pmatrix} -y_2 \\ y_1 \end{pmatrix}
$$

(Es ist das Einheitstangentialvektorfeld auf *∂B* 2  $r_0$ , sodass die Kreisscheibe  $B_{r_0}^2$  immer zur Linken liegt). Wir berechnen:

$$
d\psi(y_1, y_2)\tilde{T}(y_1, y_2) = \frac{1}{r_0} \begin{pmatrix} 1 & 0 \\ 0 & 1 \\ y_1 & y_2 \end{pmatrix} \cdot \begin{pmatrix} -y_2 \\ y_1 \end{pmatrix} = \frac{1}{r_0} \begin{pmatrix} -y_2 \\ y_1 \\ 0 \end{pmatrix}
$$

Wir bemerken, dass dieser Vektor bereits normiert ist, da  $y_1^2 + y_2^2 = r_0^2$  für  $(y_1, y_2) \in$  $\partial B_{r_0}^2$ . In den Koordinaten (*x*<sub>1</sub>*, x*<sub>2</sub>*, x*<sub>3</sub>) auf **R**<sup>3</sup> ist die induzierte Orientierung auf dem Rand also gegeben durch

$$
T: \partial \Sigma \to \mathbb{R}^3, \quad T(x) = \frac{1}{r_0} \begin{pmatrix} -x_2 \\ x_1 \\ 0 \end{pmatrix}.
$$

**(f)** Der Flächeninhalt von Σ wird mit dem folgenden Flächenintegral berechnet:

$$
\text{Vol}_2(\Sigma) = \int_{\Sigma} 1 dA = \int_{\overline{B}_{r_0}^2} \|\partial_{y_1} \psi(y) \times \partial_{y_2} \psi(y)\| \, dy.
$$

Wir haben bereits berechnet:

$$
\|\partial_{y_1}\psi(y) \times \partial_{y_2}\psi(y)\| = \sqrt{1 + y_1^2 + y_2^2}.
$$

Mit Polarkoordinaten und der Substitionsregel finden wir:

$$
\text{Vol}_2(\Sigma) = \int_{\overline{B}_{r_0}^2} \sqrt{1 + y_1^2 + y_2^2} \, dy = \int_0^{2\pi} \int_0^{r_0} \sqrt{1 + r^2} r \, dr \, d\phi
$$
\n
$$
= 2\pi \int_0^{r_0} \sqrt{1 + r^2} r \, dr = \frac{2\pi}{3} (1 + r^2)^{\frac{3}{2}} \Big|_{r=0}^{r=r_0} = \frac{2\pi}{3} \Big( (1 + r_0^2)^{\frac{3}{2}} - 1 \Big).
$$

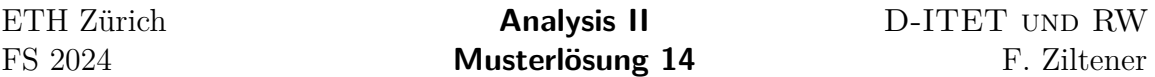

(g) Wir wissen, dass der Flächeninhalt der Kreisscheibe Vol<sub>2</sub>( $\overline{B}_r^2$  $(r_0) = \pi r_0^2$  beträgt. Der gefragte Grenzwert ist also

$$
\lim_{r_0 \to 0} \frac{\text{Vol}_2(\Sigma_{r_0})}{\text{Vol}_2(\overline{B}_{r_0}^2)} = \lim_{r_0 \to 0} \frac{\frac{2}{3}((1+r_0^2)^{\frac{3}{2}}-1)}{r_0^2} = \lim_{r_0 \to 0} \frac{2r_0\sqrt{1+r_0^2}}{2r_0} = \lim_{r_0 \to 0} \sqrt{1+r_0^2} = 1,
$$

wobei wir die Regel von de L'Hospital verwendet haben. Im Grenzwert  $r_0 \rightarrow 0$ stimmt also der Flächeninhalt des Paraboloids  $\Sigma_{r_0}$  immer wie mehr mit der Fläche der Kreisscheibe *B* 2  $r_0$  überein. Dies ist vernünftig, da für sehr kleines  $r_0$  die Fläche  $\Sigma_{r_0}$  fast wie eine Scheibe in  $\mathbb{R}^2$  aussieht.

#### **14.2. Fluss durch abgeschnittenes Paraboloid, Satz von Stokes**

**(a)** Laut Definition 6.33 (Fluss durch Hyperfläche) in den Notizen von Dr. Ziltener ist der Fluss von einem Vektorfeld *X* durch Σ gegeben durch

$$
\int_{\Sigma,\nu} X \cdot d\mathbf{A} = \int_{\Sigma} X(x) \cdot \nu(x) dA.
$$

Im Fall von unserer zweidimensionalen Untermannigfaltigkeit Σ ⊂ **R** <sup>3</sup> mit globaler Parametrisierung *ψ* ist dieses Integral gegeben durch

$$
\int_{\Sigma,\nu} X \cdot d\mathbf{A} = \int_{\overline{B}_{r_0}} X(\psi(y)) \cdot (\partial_{y_1} \psi(y) \times \partial_{y_2} \psi(y)) dy,
$$

wobei im Integral das Skalarprodukt zwischen den Vektoren *∂<sup>y</sup>*1*ψ*(*y*) × *∂<sup>y</sup>*2*ψ*(*y*) und  $X(\psi(y))$  vorkommt. Wir haben bereits berechnet:

$$
\partial_{y_1}\psi(y_1,y_2) \times \partial_{y_2}\psi(y_1,y_2) = \begin{pmatrix} -y_1 \\ -y_2 \\ 1 \end{pmatrix}.
$$

Für

$$
X(x) = e_3 = \begin{pmatrix} 0 \\ 0 \\ 1 \end{pmatrix}
$$

ist das Skalarprodukt

$$
X(\psi(y)) \cdot (\partial_{y_1} \psi(y) \times \partial_{y_2} \psi(y)) = \begin{pmatrix} 0 \\ 0 \\ 1 \end{pmatrix} \cdot \begin{pmatrix} -y_1 \\ -y_2 \\ 1 \end{pmatrix} = 1.
$$

Der Fluss ist also

$$
\int_{\Sigma,\nu} X \cdot d\mathbf{A} = \int_{\overline{B}_{r_0}} 1 dy = \text{Vol}_2(\overline{B}_{r_0}) = \pi r_0^2.
$$

Für

$$
X(x) = e_1 = \begin{pmatrix} 1 \\ 0 \\ 0 \end{pmatrix}
$$

ist das Skalarprodukt

$$
X(\psi(y)) \cdot (\partial_{y_1} \psi(y) \times \partial_{y_2} \psi(y)) = \begin{pmatrix} 1 \\ 0 \\ 0 \end{pmatrix} \cdot \begin{pmatrix} -y_1 \\ -y_2 \\ 1 \end{pmatrix} = -y_1.
$$

Der Fluss ist also

$$
\int_{\Sigma,\nu} X \cdot d\mathbf{A} = -\int_{\overline{B}_{r_0}} y_1 dy = 0.
$$

Das letzte Integral verschwindet dank einem Symmetrie-Argument oder man könnte direkt in Polarkoordinaten rechnen

$$
\int_{\overline{B}_{r_0}} y_1 \, dy = \int_0^{r_0} \int_0^{2\pi} r^2 \cos(\phi) \, d\phi \, dr = 0,
$$

da  $\int_0^{2\pi} \cos(\phi) \, d\phi = 0.$ 

**(b)** Laut dem Satz von Stokes, siehe Satz 6.37 (Stokes) in den Notizen von Dr. Ziltener, gilt

$$
\int_{\Sigma,\nu} (\nabla \times Y) \cdot d\mathbf{A} = \int_{\partial \Sigma,T} Y \cdot d\mathbf{s} = \int_{\partial \Sigma} Y \cdot T \, ds,
$$

wobei *T* die durch *ν* induzierte Orientierung auf dem Rand *∂*Σ ist. Diese Orientierung haben wir bereits in der vorherigen Aufgabe berechnet:

$$
T(x) = \frac{1}{r_0} \begin{pmatrix} -x_2 \\ x_1 \\ 0 \end{pmatrix}.
$$

Das Skalarprodukt lautet

$$
Y(x) \cdot T(x) = \frac{1}{r_0} \sin(x_3) \begin{pmatrix} x_3 \\ x_1 \\ x_2 \end{pmatrix} \cdot \begin{pmatrix} -x_2 \\ x_1 \\ 0 \end{pmatrix} = \frac{1}{r_0} \sin(x_3) (x_1^2 - x_2 x_3).
$$

Um das Kurvenintegral zu berechnen, parametrisieren wir

$$
\partial \Sigma = \left\{ \begin{pmatrix} y_1 \\ y_2 \\ \frac{1}{2}r_0^2 \end{pmatrix} \middle| (y_1, y_2) \in \mathbb{R}^2, y_1^2 + y_2^2 = r_0^2 \right\}
$$

mit dem Weg:

$$
\gamma : [0, 2\pi] \to \mathbb{R}^3, \quad \gamma(t) = \begin{pmatrix} r_0 \cos(t) \\ r_0 \sin(t) \\ \frac{1}{2}r_0^2 \end{pmatrix}.
$$

Es gilt

$$
\dot{\gamma}(t) = \begin{pmatrix} -r_0 \sin(t) \\ r_0 \cos(t) \\ 0 \end{pmatrix}, \quad \|\dot{\gamma}(t)\| = r_0.
$$

Das Kurvenintegral lautet somit

$$
\int_{\partial \Sigma} Y \cdot T \, ds = \int_0^{2\pi} Y(\gamma(t)) \cdot T(\gamma(t)) \|\dot{\gamma}(t)\| \, dt = \sin\left(\frac{r_0^2}{2}\right) \int_0^{2\pi} \left(r_0^2 \cos^2(t) - \frac{r_0^3}{2} \sin(t)\right) dt
$$

$$
= r_0^2 \sin\left(\frac{r_0^2}{2}\right) \int_0^{2\pi} \cos^2(t) \, dt = \pi r_0^2 \sin\left(\frac{r_0^2}{2}\right).
$$

Alternativ könnte man auch direkt die Kurve *∂*Σ parametrisieren und das Kurvenintegral durch

$$
\int_{\partial\Sigma,T} Y \cdot d\mathbf{s} = \int_0^{2\pi} Y(\gamma(t)) \cdot \dot{\gamma}(t) dt
$$

berechnen. Dabei muss man aber aufpassen, dass *γ* die richtige Orientierung induziert, also  $||\gamma||^{-1}\gamma$  mit *T* übereinstimmt, was für die Parametrisierung oben der Fall ist.

**(c)** Wir suchen zuerst ein Vektorfeld *Y* , sodass

$$
\nabla \times Y(x) = e_3 = \begin{pmatrix} 0 \\ 0 \\ 1 \end{pmatrix}, \quad \forall x \in \mathbb{R}^3.
$$

Es muss also gelten

$$
\partial_{x_1} Y^2 - \partial_{x_2} Y^1 = 1
$$
,  $\partial_{x_3} Y^1 - \partial_{x_1} Y^3 = 0$ ,  $\partial_{x_2} Y^3 - \partial_{x_3} Y^2 = 0$ .

Die erste Gleichung ist zum Beispiel erfüllt durch  $Y_2(x) = x_1$  und  $Y^1(x) = 0$ . Wir sehen dann, dass mit  $Y^3(x) = 0$  alle Gleichungen erfüllt sind, also setzen wir

$$
Y(x) = \begin{pmatrix} 0 \\ x_1 \\ 0 \end{pmatrix}.
$$

Laut dem Satz von Stokes gilt nun

$$
\int_{\Sigma,\nu} e_3 \cdot d\mathbf{A} = \int_{\Sigma,\nu} (\nabla \times Y) \cdot d\mathbf{A} = \int_{\partial \Sigma} Y \cdot T \, ds,
$$

wobei *T* die durch *ν* induzierte Orientierung auf dem Rand *∂*Σ ist. Wir finden

$$
Y(x) \cdot T(x) = \frac{1}{r_0} \begin{pmatrix} 0 \\ x_1 \\ 0 \end{pmatrix} \cdot \begin{pmatrix} -x_2 \\ x_1 \\ 0 \end{pmatrix} = \frac{1}{r_0} x_1^2.
$$

Wir parametrisieren *∂*Σ wie oben und finden

$$
\int_{\partial \Sigma} Y \cdot T \, ds = \int_0^{2\pi} Y(\gamma(t)) \cdot T(\gamma(t)) ||\dot{\gamma}(t)|| \, dt = \int_0^{2\pi} r_0^2 \cos(t)^2 \, dt = \pi r_0^2,
$$

was natürlich mit der Berechnung ohne Satz von Stokes übereinstimmt.

### **14.3. Satz von Gauß.**

**(a)** Die Divergenz von *X* lautet

$$
\nabla \cdot X(x) = \partial_{x_1} X^1(x) + \partial_{x_2} X^2(x) = \partial_{x_1} (x_1^2 - x_2^2) + \partial_{x_2} (x_1^2 + x_2^2) = 2x_1 + 2x_2.
$$

(b) Der Rand des Kreisrings  $U = B_2^2 \setminus \overline{B}_1^2$  besteht aus zwei Komponenten:

$$
\partial U = \partial B_2^2 \cup \partial B_1^2,
$$

also *∂U* ist die disjunkte Vereinigung der beiden Kreise mit Radius 1 und 2. Die Menge *U* liegt zwischen diesen Kreisen. Demnach ist ein nach aussen weisendes Einheitsnormalvektorfeld gegeben durch

$$
\nu : \partial B_2^2 \cup \partial B_1^2 \to \mathbb{R}^2, \quad \nu(x) = \begin{cases} \frac{1}{2}x, & \text{falls } x \in \partial B_2^2 \\ -x, & \text{falls } x \in \partial B_1^2 \end{cases}
$$

**(c)** Es gilt

$$
\int_{\partial U, \nu} X \cdot d\mathbf{A} = \int_{\partial U} X \cdot \nu \, dA = \int_{\partial B_2^2} X \cdot \nu \, dA + \int_{\partial B_1^2} X \cdot \nu \, dA.
$$

Wir parametrisieren die beiden Kreise wie folgt

$$
\gamma_1 : [0, 2\pi] \to \partial B_1^2, \quad \gamma_1(t) = \begin{pmatrix} \cos(t) \\ \sin(t) \end{pmatrix}
$$

$$
\gamma_2 : [0, 2\pi] \to \partial B_2^2, \quad \gamma_2(t) = 2 \begin{pmatrix} \cos(t) \\ \sin(t) \end{pmatrix}.
$$

7/[12](#page-11-0)

*.*

Es gilt

$$
\|\dot{\gamma}_1(t)\| = 1, \quad \|\dot{\gamma}_1(t)\| = 2.
$$

und

$$
X(\gamma_1(t)) = \begin{pmatrix} \cos^2(t) - \sin^2(t) \\ \cos^2(t) - \sin^2(t) \end{pmatrix} = \begin{pmatrix} \cos(2t) \\ 1 \end{pmatrix}, \quad X(\gamma_2(t)) = 4 \begin{pmatrix} \cos(2t) \\ 1 \end{pmatrix}.
$$

Laut Proposition 6.25 (Integral über Untermannigfaltigkeit) in den Notizen von Dr. Ziltener kommt in den Integralen oben die Wurzel der Gramschen Determinante vor, also  $\sqrt{\det(d\gamma(t)^T d\gamma(t))}$ . Da  $d\gamma(t) = \dot{\gamma}(t)$  einfach ein Vektor ist, gilt

$$
d\gamma(t)^T d\gamma(t)) = \dot{\gamma}(t) \cdot \dot{\gamma}(t) = ||\dot{\gamma}(t)||^2.
$$

Die Determinante dieser  $1 \times 1$  Matrix ist einfach die Zahl selbst und die Wurzel ergibt die Norm von  $\dot{\gamma}(t)$ . Die Integrale oben sind also einfach Kurvenintegrale.

Wir berechnen:

$$
\int_{\partial U,\nu} X \cdot d\mathbf{A} = \int_{\partial B_2^2} X \cdot \nu \, dA + \int_{\partial B_1^2} X \cdot \nu \, dA
$$
\n
$$
= \int_0^{2\pi} X(\gamma_2(t)) \cdot \nu(\gamma_2(t)) \|\dot{\gamma}_2(t)\| \, dt + \int_0^{2\pi} X(\gamma_1(t)) \cdot \nu(\gamma_1(t)) \|\dot{\gamma}_1(t)\| \, dt
$$
\n
$$
= \int_0^{2\pi} 4 \begin{pmatrix} \cos(2t) \\ 1 \end{pmatrix} \cdot \frac{1}{2} \begin{pmatrix} \cos(t) \\ \sin(t) \end{pmatrix} 2 \, dt + \int_0^{2\pi} \begin{pmatrix} \cos(2t) \\ 1 \end{pmatrix} \cdot \begin{pmatrix} -\cos(t) \\ -\sin(t) \end{pmatrix} dt
$$
\n
$$
= \int_0^{2\pi} 4(\cos(2t)\cos(t) + \sin(t)) \, dt - \int_0^{2\pi} (\cos(2t)\cos(t) + \sin(t)) \, dt
$$
\n
$$
= \int_0^{2\pi} 3(\cos(2t)\cos(t) + \sin(t)) \, dt = 0.
$$

Im letzten Schritt haben wir die Additionsformeln für Cosinus und Sinus verwendet, um  $cos(2t) cos(t) = \frac{1}{2}(cos(3t) + cos(t))$  zu schreiben. Die Integrale von  $sin(t)$ ,  $cos(t)$ und  $cos(3t)$  über  $[0, \pi]$  verschwinden alle.

**(d)** Laut dem Satz von Gauss, siehe Satz 6.42 (Gauß) in den Notizen von Dr. Ziltener, gilt

$$
\int_{\partial U,\nu} X \cdot d\mathbf{A} = \int_U \nabla \cdot X \, dx.
$$

Wir haben  $\nabla \cdot X$  bereits berechnet und finden

$$
\int_U \nabla \cdot X \, dx = \int_{B_2^2 \setminus \overline{B}_1^2} (2x_1 + 2x_2) \, dx = 0.
$$

Wobei das Verschwinden des letzten Integrals mittels Symmetrie-Argumenten folgt, oder mittels Polarkoordinaten:

$$
\int_{B_2^2 \setminus \overline{B}_1^2} (2x_1 + 2x_2) dx = \int_1^2 \int_0^{2\pi} (2r^2 \cos(\phi) + 2r^2 \sin(\phi)) d\phi dr = 0,
$$

da die Integrale von Sinus und Cosinus über [0*,* 2*π*] verschwinden.

### **14.4. Vektoranalytische Identitäten.**

Die Identitäten lassen sich alle durch direktes Rechnen bestimmen, wobei jeweils die Reihenfolge partieller Differentiation vertauscht werden darf (Satz von Schwarz). Wir schreiben einfachheitshalber  $\partial_1 = \frac{\partial}{\partial x}$  $\frac{\partial}{\partial x_1}, \partial_2 = \frac{\partial}{\partial x}$  $\frac{\partial}{\partial x_2}, \partial_3 = \frac{\partial}{\partial x}$  $\frac{\partial}{\partial x_3}$ .

**(a)**

$$
\nabla \times (\nabla f) = \nabla \times \begin{pmatrix} \partial_1 f \\ \partial_2 f \\ \partial_3 f \end{pmatrix} = \begin{pmatrix} \partial_2 \partial_3 f - \partial_3 \partial_2 f \\ \partial_3 \partial_1 f - \partial_1 \partial_3 f \\ \partial_1 \partial_2 f - \partial_2 \partial_1 f \end{pmatrix} = \begin{pmatrix} 0 \\ 0 \\ 0 \end{pmatrix}.
$$

**(b)**

$$
\nabla \cdot (\nabla f) = \nabla \cdot \begin{pmatrix} \partial_1 f \\ \partial_2 f \\ \partial_3 f \end{pmatrix} = \partial_1 \partial_1 f + \partial_2 \partial_2 f + \partial_3 \partial_3 f = \Delta f
$$

**(c)**

$$
\nabla \cdot (\nabla \times X) = \nabla \cdot \begin{pmatrix} \partial_2 X^3 - \partial_3 X^2 \\ \partial_3 X^1 - \partial_1 X^3 \\ \partial_1 X^2 - \partial_2 X^1 \end{pmatrix}
$$
  
=  $\partial_1 (\partial_2 X^3 - \partial_3 X^2) + \partial_2 (\partial_3 X^1 - \partial_1 X^3) + \partial_3 (\partial_1 X^2 - \partial_2 X^1) = 0$ 

**(d)** Wir berechnen beide Seiten separat:

$$
\nabla \times (\nabla \times X) = \nabla \times \begin{pmatrix} \partial_2 X^3 - \partial_3 X^2 \\ \partial_3 X^1 - \partial_1 X^3 \\ \partial_1 X^2 - \partial_2 X^1 \end{pmatrix} = \begin{pmatrix} \partial_2 (\partial_1 X^2 - \partial_2 X^1) - \partial_3 (\partial_3 X^1 - \partial_1 X^3) \\ \partial_3 (\partial_2 X^3 - \partial_3 X^2) - \partial_1 (\partial_1 X^2 - \partial_2 X^1) \\ \partial_1 (\partial_3 X^1 - \partial_1 X^3) - \partial_2 (\partial_2 X^3 - \partial_3 X^2) \end{pmatrix}
$$
  
\n
$$
\nabla (\nabla \cdot X) - \Delta X = \nabla (\partial_1 X^1 + \partial_2 X^2 + \partial_3 X^3) - (\partial_1^2 + \partial_2^2 + \partial_3^2) \begin{pmatrix} X^1 \\ X^2 \\ X_3 \end{pmatrix}
$$
  
\n
$$
= \begin{pmatrix} \partial_1 (\partial_1 X^1 + \partial_2 X^2 + \partial_3 X^3) \\ \partial_2 (\partial_1 X^1 + \partial_2 X^2 + \partial_3 X^3) \\ \partial_3 (\partial_1 X^1 + \partial_2 X^2 + \partial_3 X^3) \end{pmatrix} - \begin{pmatrix} \partial_1^2 X^1 + \partial_2^2 X^1 + \partial_3^2 X^1 \\ \partial_1^2 X^2 + \partial_2^2 X^2 + \partial_3^2 X^2 \\ \partial_1^2 X^3 + \partial_2^2 X^3 + \partial_3^2 X^3 \end{pmatrix}
$$
  
\n
$$
= \begin{pmatrix} \partial_1 \partial_2 X^2 + \partial_1 \partial_3 X^3 - \partial_2^2 X^1 - \partial_3^2 X^1 \\ \partial_2 \partial_1 X^1 + \partial_2 \partial_3 X^3 - \partial_1^2 X^2 - \partial_3^2 X^2 \\ \partial_3 \partial_1 X^1 + \partial_3 \partial_2 X^2 - \partial_1^2 X^3 - \partial_2^2 X^3 \end{pmatrix}
$$

Durch Vergleichen sehen wir, dass beide Seiten gleich sind.

# **14.5. Faradaysche Gesetz der Induktion und Maxwell-Gleichung.**

Dies folgt aus dem Satz von Stokes. Wir nehmen an, dass das elektrische und das magnetische Feld Funktionen der Klasse *C* 1 sind:

$$
E, B: \mathbb{R} \times \mathbb{R}^3 \to \mathbb{R}^3.
$$

Die zeitliche Veränderung des Flusses von *B* durch Σ ist

$$
\frac{d}{dt} \int_{\Sigma,\nu} B \cdot d\mathbf{A}.
$$

Die Zirkulation von *E* durch *∂*Σ ist gegeben durch das Kurvenintegral

$$
\int_{\partial \Sigma,T} E \cdot d\mathbf{s}.
$$

Das Faradaysche Gesetz der Induktion besagt also

$$
\frac{d}{dt} \int_{\Sigma,\nu} B \cdot d\mathbf{A} = - \int_{\partial \Sigma,T} E \cdot d\mathbf{s}.
$$

Dank dem Satz von Stokes gilt

$$
\int_{\partial \Sigma, T} E \cdot d\mathbf{s} = \int_{\Sigma, \nu} (\nabla \times E) \cdot d\mathbf{A}.
$$

Des Weiteren können wir für das magnetische Feld die zeitliche Ableitung mit dem Integral über Σ vertauschen. Wir finden also

$$
\int_{\Sigma,\nu} \frac{\partial B}{\partial t} \cdot d\mathbf{A} = - \int_{\Sigma,\nu} (\nabla \times E) \cdot d\mathbf{A}.
$$

Da dies für jede Fläche Σ ⊂ **R** 3 , müssen die Integranden gleich sein, also

$$
\frac{\partial B}{\partial t} = -\nabla \times E.
$$

# **14.6. Coulomb-Gesetz.**

Der Einheitsvektor, der von *x*<sub>0</sub> nach *x* zeigt ist  $\frac{x-x_0}{||x-x_0||}$ . Prinzip (i) impliziert also, dass es eine Funktion  $\Phi: \{(x_0, x) \in \mathbb{R}^3 \times \mathbb{R}^3 \mid x \neq x_0\} \to \mathbb{R}$  gibt (die beiden Ladungen sollten nicht am selben Punkt sein), sodass

$$
F = Qq\Phi(x, x_0) \frac{x - x_0}{\|x - x_0\|}.
$$

Prinzip (iii) impliziert, dass für alle Vektoren  $V \in \mathbb{R}^3$  gilt

$$
\Phi(x+v, x_0+v) = \Phi(x, x_0).
$$

Somit gilt

$$
\Phi(x, x_0) = \Phi(x - x_0, 0) = \phi(x - x_0),
$$

für eine Funktion  $\phi : \mathbb{R}^3 \setminus \{0\} \to \mathbb{R}$ . Die Invarianz unter Rotationen, Prinzip (iv), impliziert, dass die Funktion *ϕ* nur von der Norm des Vektors abhängen kann, also  $\phi(x - x_0) = f(||x - x_0||)$  für eine Funktion  $f : (0, \infty) \to \mathbb{R}$ . Wir können also die Kraft wie folgt schreiben:

$$
F = Qqf(||x - x_0||) \frac{x - x_0}{||x - x_0||}.
$$

Wir bestimmen nun die Form der Funktion *f* mittels dem Satz von Gauss und Prinzip (ii). Wegen der Translationsinvarianz können wir ohne Beschränkung der Allgemeinheit annehmen, dass  $x_0 = 0$ , also die Ladung *Q* liegt im Ursprung. Sei  $r > 0$ beliebig. Wir berechnen den Fluss von *F* durch die Kugeloberfläche  $\partial B_r^3$ , wobei wir als Koorientierung  $\nu(x) = \frac{x}{\|x\|}$  verwenden:

$$
\int_{\partial B_r^3,\nu} F \cdot d\mathbf{A} = Qq \int_{\partial B_r^3} f(\|x\|) \frac{x}{\|x\|} \cdot \frac{x}{\|x\|} dA = Qq f(r) \int_{\partial B_r^3} 1 dA = 4\pi Qq r^2 f(r),
$$

wobei wir verwendet haben, dass *f* entalang der Kugeloberfläche konstant ist und der Flächeninhalt gegeben ist durch  $4\pi r^2$ . Wir betrachten nun das Gebiet  $U = B_{r_2}^3 \setminus \overline{B}_r^3$  $\frac{1}{r_1},$ wobei  $0 < r_1 < r_2$ . Der Punkt  $x_0 = 0$  liegt nicht in *U*, also besagt Prinzip (ii), dass ∇·*X* = 0 überall in *U*. Der Rand von *U* ist gegeben durch die beiden Kugeloberflächen  $\partial B_{r_1}^3$  und  $\partial B_{r_2}^3$ , wobei *ν* die induzierte Koorientierung auf  $\partial B_{r_2}^3$  ist und  $-\nu$  auf  $\partial B_{r_1}^3$ . Somit gilt laut dem Satz von Gauss:

$$
0 = \int_{U} \nabla \cdot F dx = \int_{\partial B_{r_2}^3, \nu} F \cdot d\mathbf{A} - \int_{\partial B_{r_2}^3, \nu} F \cdot d\mathbf{A} = 4\pi Q q (r_2^2 f(r_2) - r_1^2 f(r_1)).
$$

Für beliebige *r*1*, r*<sup>2</sup> muss also gelten

$$
r_1^2 f(r_1) = r_2^2 f(r_2).
$$

Somit finden wir

$$
f(r) = \frac{f(1)}{r^2},
$$

wobei  $f(1)$  irgendeine Konstante ist. Eingesetzt in unsere Formel für *F* ergibt dies:

$$
F = f(1)Qq \frac{x - x_0}{\|x - x_0\|^2},
$$

<span id="page-11-0"></span>und für den Betrag der Kraft:

$$
||F|| = \frac{|f(1)Qq|}{||x - x_0||^2}.
$$

**Bemerkung:** Die Konstante wird geschrieben als  $f(1) = \frac{1}{4\pi\epsilon_0}$ , wobei  $\epsilon_0$  die sogenannte elektrische Feldkonstante ist.